# **SafeMDP Documentation**

*Release 1.0*

**Matteo Turchetta, Felix Berkenkamp, Andreas Krause**

November 18, 2016

### Contents

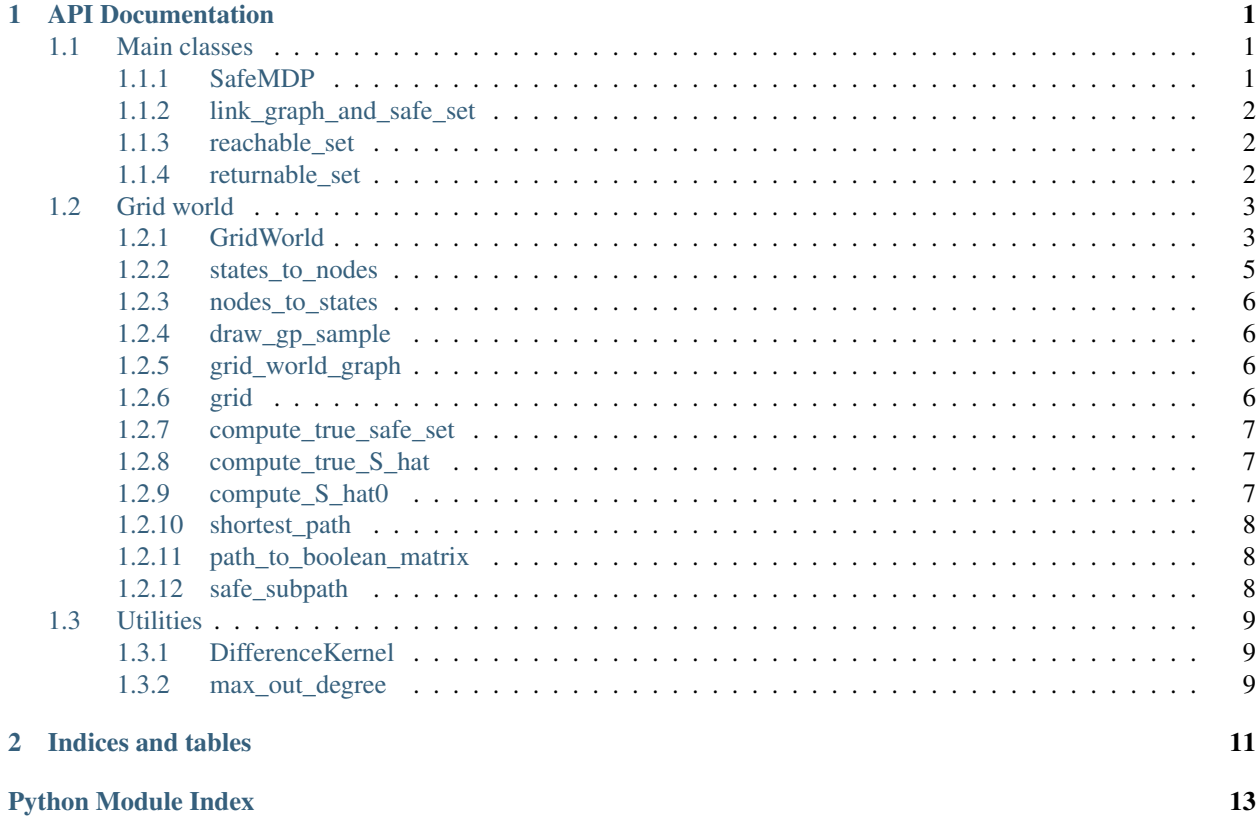

# **API Documentation**

<span id="page-4-4"></span><span id="page-4-0"></span>The *safemdp* package implements tools for safe exploration in finite MDPs.

# <span id="page-4-1"></span>**1.1 Main classes**

These classes provide the main functionality for the safe exploration

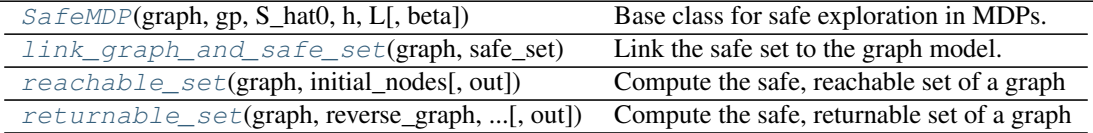

### <span id="page-4-2"></span>**1.1.1 SafeMDP**

<span id="page-4-3"></span>class safemdp.**SafeMDP**(*graph*, *gp*, *S\_hat0*, *h*, *L*, *beta=2*) Base class for safe exploration in MDPs.

This class only provides basic options to compute the safely reachable and returnable sets. The actual update of the safety feature must be done in a class that inherits from *SafeMDP*. See *safempd.GridWorld* for an example.

#### Parameters graph: networkx.DiGraph

The graph that models the MDP. Each edge has an attribute *safe* in its metadata, which determines the safety of the transition.

#### gp: GPy.core.GPRegression

A Gaussian process model that can be used to determine the safety of transitions. Exact structure depends heavily on the usecase.

#### S\_hat0: boolean array

An array that has True on the ith position if the ith node in the graph is part of the safe set.

#### h: float

The safety threshold.

#### L: float

The lipschitz constant

#### <span id="page-5-8"></span>beta: float, optional

The confidence interval used by the GP model.

### **Methods**

[add\\_gp\\_observations](#page-5-6)(x\_new, y\_new) Add observations to the gp mode.  $compute\_S\_hat()$  Compute the safely reachable set given the current safe\_set.

<span id="page-5-6"></span>**add\_gp\_observations**(*x\_new*, *y\_new*) Add observations to the gp mode.

#### <span id="page-5-7"></span>**compute\_S\_hat**()

Compute the safely reachable set given the current safe\_set.

### <span id="page-5-0"></span>**1.1.2 link\_graph\_and\_safe\_set**

```
safemdp.link_graph_and_safe_set(graph, safe_set)
```
Link the safe set to the graph model.

#### Parameters graph: nx.DiGraph()

#### safe\_set: np.array

Safe set. For each node the edge  $(i, j)$  under action (a) is linked to safe\_set[i, a]

### <span id="page-5-1"></span>**1.1.3 reachable\_set**

<span id="page-5-4"></span>safemdp.**reachable\_set**(*graph*, *initial\_nodes*, *out=None*) Compute the safe, reachable set of a graph

#### Parameters graph: nx.DiGraph

Directed graph. Each edge must have associated action metadata, which specifies the action that this edge corresponds to. Each edge has an attribute ['safe'], which is a boolean that indicates safety

#### initial\_nodes: list

List of the initial, safe nodes that are used as a starting point to compute the reachable set.

#### out: np.array

The array to write the results to. Is assumed to be False everywhere except at the initial nodes

Returns reachable\_set: np.array

Boolean array that indicates whether a node belongs to the reachable set.

### <span id="page-5-2"></span>**1.1.4 returnable\_set**

<span id="page-5-5"></span>safemdp.**returnable\_set**(*graph*, *reverse\_graph*, *initial\_nodes*, *out=None*) Compute the safe, returnable set of a graph

#### <span id="page-6-3"></span>Parameters graph: nx.DiGraph

Directed graph. Each edge must have associated action metadata, which specifies the action that this edge corresponds to. Each edge has an attribute ['safe'], which is a boolean that indicates safety

#### reverse\_graph: nx.DiGraph

The reversed directed graph, *graph.reverse()*

#### initial\_nodes: list

List of the initial, safe nodes that are used as a starting point to compute the returnable set.

#### out: np.array

The array to write the results to. Is assumed to be False everywhere except at the initial nodes

Returns returnable\_set: np.array

Boolean array that indicates whether a node belongs to the returnable set.

# <span id="page-6-0"></span>**1.2 Grid world**

Some additional functionality specific to gridworlds.

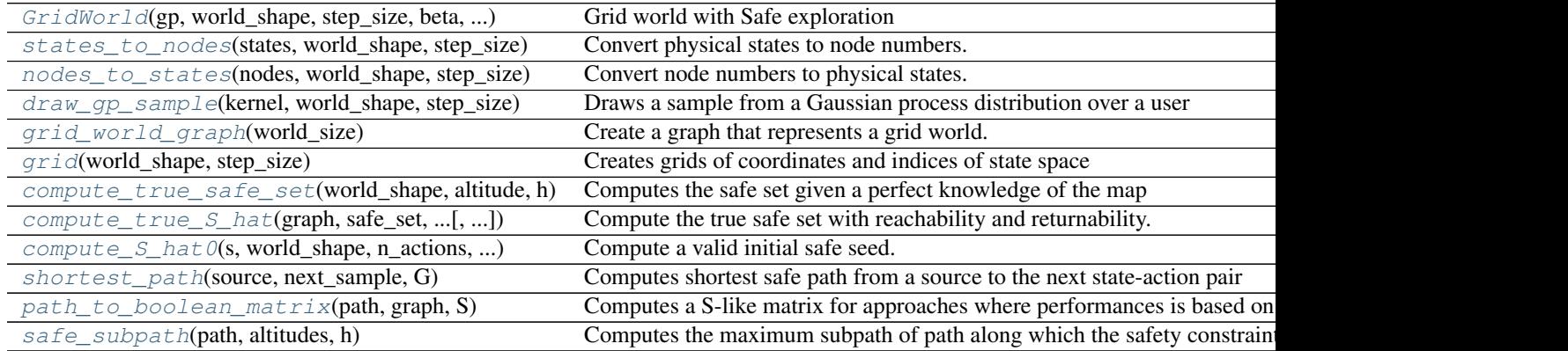

### <span id="page-6-1"></span>**1.2.1 GridWorld**

<span id="page-6-2"></span>class safemdp.**GridWorld**(*gp*, *world\_shape*, *step\_size*, *beta*, *altitudes*, *h*, *S0*, *S\_hat0*, *L*, *update\_dist=0*) Grid world with Safe exploration

#### Parameters gp: GPy.core.GP

Gaussian process that expresses our current belief over the safety feature

#### world\_shape: shape

Tuple that contains the shape of the grid world n x m

#### step\_size: tuple of floats

Tuple that contains the step sizes along each direction to create a linearly spaced grid

#### beta: float

Scaling factor to determine the amplitude of the confidence intervals

#### <span id="page-7-2"></span>altitudes: np.array

It contains the flattened n x m matrix where the altitudes of all the points in the map are stored

#### h: float

Safety threshold

#### S0: np.array

n\_states x (n\_actions + 1) array of booleans that indicates which states (first column) and which state-action pairs belong to the initial safe seed. Notice that, by convention we initialize all the states to be safe

#### S\_hat0: np.array or nan

n\_states x (n\_actions  $+ 1$ ) array of booleans that indicates which states (first column) and which state-action pairs belong to the initial safe seed and satisfy recovery and reachability properties. If it is nan, such a boolean matrix is computed during initialization

#### noise: float

Standard deviation of the measurement noise

#### L: float

Lipschitz constant to compute expanders

#### update\_dist: int

Distance in unweighted graph used for confidence interval update. A sample will only influence other nodes within this distance.

#### **Methods**

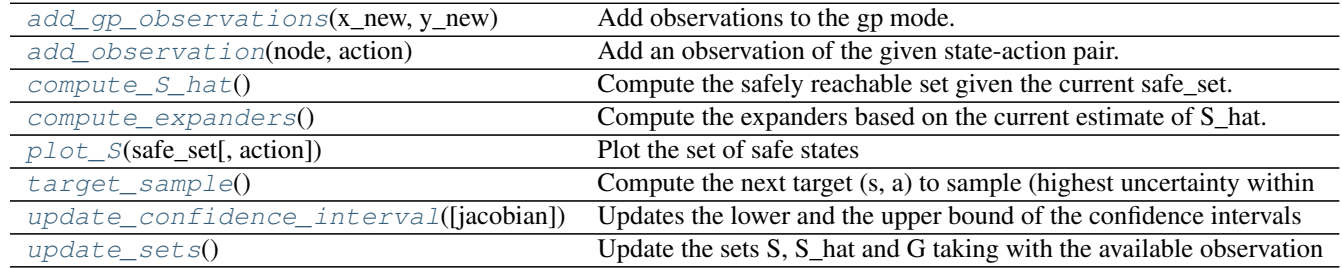

<span id="page-7-0"></span>**add\_gp\_observations**(*x\_new*, *y\_new*) Add observations to the gp mode.

#### <span id="page-7-1"></span>**add\_observation**(*node*, *action*)

Add an observation of the given state-action pair.

Observing the pair (s, a) means adding an observation of the altitude at s and an observation of the altitude at  $f(s, a)$ 

#### Parameters node: int

Node index

#### action: int

Action index

<span id="page-8-8"></span><span id="page-8-2"></span>**compute\_S\_hat**()

Compute the safely reachable set given the current safe\_set.

#### <span id="page-8-3"></span>**compute\_expanders**()

Compute the expanders based on the current estimate of S\_hat.

<span id="page-8-4"></span>**plot\_S**(*safe\_set*, *action=0*) Plot the set of safe states

#### Parameters safe\_set: np.array(dtype=bool)

n\_states x (n\_actions + 1) array of boolean values that indicates the safe set

#### action: int

The action for which we want to plot the safe set.

#### <span id="page-8-5"></span>**target\_sample**()

Compute the next target (s, a) to sample (highest uncertainty within G or S\_hat)

Returns node: int

The next node to sample

action: int

The next action to sample

#### <span id="page-8-6"></span>**update\_confidence\_interval**(*jacobian=False*)

Updates the lower and the upper bound of the confidence intervals using then posterior distribution over the gradients of the altitudes

Returns l: np.array

lower bound of the safety feature (mean - beta\*std)

u: np.array

upper bound of the safety feature (mean - beta\*std)

#### <span id="page-8-7"></span>**update\_sets**()

Update the sets S, S\_hat and G taking with the available observation

### <span id="page-8-0"></span>**1.2.2 states\_to\_nodes**

<span id="page-8-1"></span>safemdp.**states\_to\_nodes**(*states*, *world\_shape*, *step\_size*) Convert physical states to node numbers.

#### Parameters states: np.array

States with physical coordinates

#### world\_shape: tuple

The size of the grid\_world

#### step\_size: tuple

The step size of the grid world

#### Returns nodes: np.array

The node indices corresponding to the states

### <span id="page-9-8"></span><span id="page-9-0"></span>**1.2.3 nodes\_to\_states**

<span id="page-9-4"></span>safemdp.**nodes\_to\_states**(*nodes*, *world\_shape*, *step\_size*) Convert node numbers to physical states.

#### Parameters nodes: np.array

Node indices of the grid world

#### world\_shape: tuple

The size of the grid\_world

#### step\_size: np.array

The step size of the grid world

#### Returns states: np.array

The states in physical coordinates

### <span id="page-9-1"></span>**1.2.4 draw\_gp\_sample**

<span id="page-9-5"></span>safemdp.**draw\_gp\_sample**(*kernel*, *world\_shape*, *step\_size*) Draws a sample from a Gaussian process distribution over a user specified grid

#### Parameters kernel: GPy kernel

Defines the GP we draw a sample from

#### world\_shape: tuple

Shape of the grid we use for sampling

#### step\_size: tuple

Step size along any axis to find linearly spaced points

### <span id="page-9-2"></span>**1.2.5 grid\_world\_graph**

#### <span id="page-9-6"></span>safemdp.**grid\_world\_graph**(*world\_size*)

Create a graph that represents a grid world.

In the grid world there are four actions, (1, 2, 3, 4), which correspond to going (up, right, down, left) in the x-y plane. The states are ordered so that *np.arange(np.prod(world\_size)).reshape(world\_size)* corresponds to a matrix where increasing the row index corresponds to the x direction in the graph, and increasing y index corresponds to the y direction.

#### Parameters world\_size: tuple

The size of the grid world (rows, columns)

Returns graph: nx.DiGraph()

The directed graph representing the grid world.

### <span id="page-9-3"></span>**1.2.6 grid**

```
safemdp.grid(world_shape, step_size)
```
Creates grids of coordinates and indices of state space

#### <span id="page-10-6"></span>Parameters world\_shape: tuple

Size of the grid world (rows, columns)

#### step\_size: tuple

Phyiscal step size in the grid world

#### Returns states\_ind: np.array

 $(n*m)$  x 2 array containing the indices of the states

states\_coord: np.array

 $(n*m)$  x 2 array containing the coordinates of the states

### <span id="page-10-0"></span>**1.2.7 compute\_true\_safe\_set**

<span id="page-10-3"></span>safemdp.**compute\_true\_safe\_set**(*world\_shape*, *altitude*, *h*) Computes the safe set given a perfect knowledge of the map

#### Parameters world\_shape: tuple

#### altitude: np.array

1-d vector with altitudes for each node

h: float

Safety threshold for height differences

Returns true\_safe: np.array

Boolean array n\_states  $x$  (n\_actions + 1).

### <span id="page-10-1"></span>**1.2.8 compute\_true\_S\_hat**

<span id="page-10-4"></span>safemdp.**compute\_true\_S\_hat**(*graph*, *safe\_set*, *initial\_nodes*, *reverse\_graph=None*) Compute the true safe set with reachability and returnability.

#### Parameters graph: nx.DiGraph

safe\_set: np.array

initial\_nodes: list of int

#### reverse\_graph: nx.DiGraph

graph.reverse()

Returns true\_safe: np.array

Boolean array n\_states  $x$  (n\_actions + 1).

### <span id="page-10-2"></span>**1.2.9 compute\_S\_hat0**

<span id="page-10-5"></span>safemdp.**compute\_S\_hat0**(*s*, *world\_shape*, *n\_actions*, *altitudes*, *step\_size*, *h*) Compute a valid initial safe seed.

s: int or nan Vector index of the state where we start computing the safe seed from. If it is equal to nan, a state is chosen at random

world\_shape: tuple Size of the grid world (rows, columns)

<span id="page-11-6"></span>n actions: int Number of actions available to the agent

altitudes: np.array It contains the flattened n x m matrix where the altitudes of all the points in the map are stored

step\_size: tuple step sizes along each direction to create a linearly spaced grid

h: float Safety threshold

**S** hat: np.array Boolean array n states x (n actions  $+ 1$ ).

#### <span id="page-11-0"></span>**1.2.10 shortest\_path**

<span id="page-11-3"></span>safemdp.**shortest\_path**(*source*, *next\_sample*, *G*)

Computes shortest safe path from a source to the next state-action pair the agent needs to sample

#### Parameters source: int

Staring node for the path

#### next\_sample: (int, int)

Next state-action pair the agent needs to sample. First entry is the number that indicates the state. Second entry indicates the action

#### G: networkx DiGraph

Graph that indicates the dynamics. It is linked to S matrix

Returns path: list

shortest safe path

### <span id="page-11-1"></span>**1.2.11 path\_to\_boolean\_matrix**

#### <span id="page-11-4"></span>safemdp.**path\_to\_boolean\_matrix**(*path*, *graph*, *S*)

Computes a S-like matrix for approaches where performances is based on the trajectory of the agent (e.g. unsafe or random exploration) Parameters ———- path: np.array

Contains the nodes that are visited along the path

graph: networkx.DiGraph Graph that indicates the dynamics

S: np.array Array describing the safe set (needed for initialization)

Returns bool\_mat: np.array

S-like array that is true for all the states and state-action pairs along the path

### <span id="page-11-2"></span>**1.2.12 safe\_subpath**

#### <span id="page-11-5"></span>safemdp.**safe\_subpath**(*path*, *altitudes*, *h*)

Computes the maximum subpath of path along which the safety constraint is not violated Parameters path: np.array

Contains the nodes that are visited along the path

altitudes: np.array 1-d vector with altitudes for each node

<span id="page-12-7"></span>h: float Safety threshold

Returns subpath: np.array

Maximum subpath of path that fulfills the safety constraint

# <span id="page-12-0"></span>**1.3 Utilities**

The following are utilities to make testing and working with the library more pleasant.

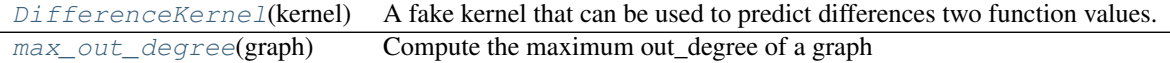

### <span id="page-12-1"></span>**1.3.1 DifferenceKernel**

<span id="page-12-3"></span>class safemdp.**DifferenceKernel**(*kernel*)

A fake kernel that can be used to predict differences two function values.

Given a gp based on measurements, we aim to predict the difference between the function values at two different test points, X1 and X2; that is, we want to obtain mean and variance of  $f(X1) - f(X2)$ . Using this fake kernel, this can be achieved with *mean, var = gp.predict(np.hstack((X1, X2)), kern=DiffKernel(gp.kern))*

#### Parameters kernel: GPy.kern.\*

The kernel used by the GP

#### **Methods**

 $K(x1[, x2])$  $K(x1[, x2])$  Equivalent of kern.K  $Kdiag(x)$  $Kdiag(x)$  Equivalent of kern. Kdiag for the difference prediction.

#### <span id="page-12-5"></span> $K(x1, x2=None)$

Equivalent of kern.K

If only x1 is passed then it is assumed to contain the data for both whose differences we are computing. Otherwise, x2 will contain these extended states (see PosteriorExact.\_raw\_predict in GPy/inference/latent\_function\_inference0/posterior.py)

#### Parameters x1: np.array

x2: np.array

<span id="page-12-6"></span>**Kdiag**(*x*)

Equivalent of kern.Kdiag for the difference prediction.

#### Parameters x: np.array

#### <span id="page-12-2"></span>**1.3.2 max\_out\_degree**

#### <span id="page-12-4"></span>safemdp.**max\_out\_degree**(*graph*)

Compute the maximum out\_degree of a graph

#### Parameters graph: nx.DiGraph

Returns max\_out\_degree: int

The maximum out\_degree of the graph

**CHAPTER 2**

**Indices and tables**

- <span id="page-14-0"></span>• genindex
- modindex
- search

Python Module Index

<span id="page-16-0"></span>s

safemdp, [1](#page-4-0)

#### Index

# A

add\_gp\_observations() (safemdp.GridWorld method), [4](#page-7-2) add\_gp\_observations() (safemdp.SafeMDP method), [2](#page-5-8) add\_observation() (safemdp.GridWorld method), [4](#page-7-2)

# C

compute\_expanders() (safemdp.GridWorld method), [5](#page-8-8) compute S\_hat() (safemdp.GridWorld method), [5](#page-8-8) compute\_S\_hat() (safemdp.SafeMDP method), [2](#page-5-8) compute S hat $0($ ) (in module safemdp), [7](#page-10-6) compute\_true\_S\_hat() (in module safemdp), [7](#page-10-6) compute\_true\_safe\_set() (in module safemdp), [7](#page-10-6)

# D

DifferenceKernel (class in safemdp), [9](#page-12-7) draw\_gp\_sample() (in module safemdp), [6](#page-9-8)

# G

grid() (in module safemdp), [6](#page-9-8) grid\_world\_graph() (in module safemdp), [6](#page-9-8) GridWorld (class in safemdp), [3](#page-6-3)

# K

K() (safemdp.DifferenceKernel method), [9](#page-12-7) Kdiag() (safemdp.DifferenceKernel method), [9](#page-12-7)

# $\mathbf{L}$

link\_graph\_and\_safe\_set() (in module safemdp), [2](#page-5-8)

# M

max\_out\_degree() (in module safemdp), [9](#page-12-7)

# N

nodes\_to\_states() (in module safemdp), [6](#page-9-8)

## P

path\_to\_boolean\_matrix() (in module safemdp), [8](#page-11-6) plot\_S() (safemdp.GridWorld method), [5](#page-8-8)

# R

reachable\_set() (in module safemdp), [2](#page-5-8) returnable\_set() (in module safemdp), [2](#page-5-8)

# S

safe\_subpath() (in module safemdp), [8](#page-11-6) SafeMDP (class in safemdp), [1](#page-4-4) safemdp (module), [1](#page-4-4) shortest\_path() (in module safemdp), [8](#page-11-6) states\_to\_nodes() (in module safemdp), [5](#page-8-8)

# T

target\_sample() (safemdp.GridWorld method), [5](#page-8-8)

# U

update\_confidence\_interval() (safemdp.GridWorld method), [5](#page-8-8) update\_sets() (safemdp.GridWorld method), [5](#page-8-8)